# **CHANGE NOTICE FOR MANUAL**

**DATE: November 28, 2006** 

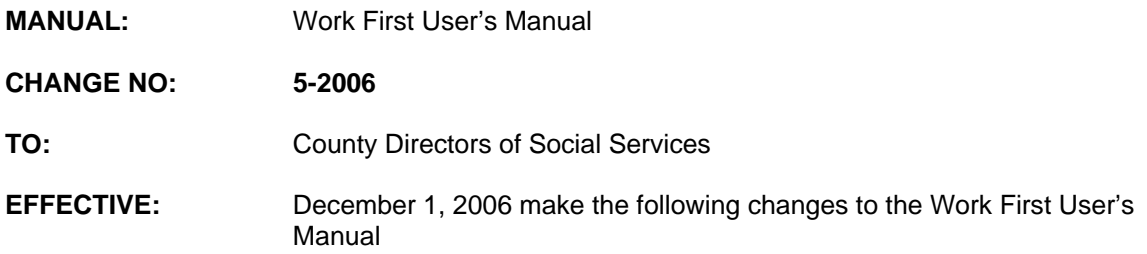

### **I. GENERAL**

This change notice transmits revisions to the Work First User's Manual. These changes are outlined below.

### **II. SPECIFIC CHANGES**

### **A. WF Table of Contents**

- 1. WF200 is revised to include:
	- a. WF200.01 Name/SSN Search/ID Assignment
	- b. WF200.02 Absent Parent Database
	- c. WF200.03 Multiple Individual ID Resolution
	- d. WF200.04 Case ID Search
	- e. WF200.05 Changes to Data in the Common Name Database.
- 2. WF408 is revised to change the outline.

### **B. WF 200 - Common Name Database**

Section 200 is revised to:

- 1. Remove the website link to the EIS Manual.
- 2. Include instructions for sections WF200.01 Name/SSN Search/ID Assignment, WF200.02 - Absent Parent Database, WF200.03 - Multiple Individual ID Resolution, WF200.04 - Case ID search and WF200.05 - Changes to Data in the Common Name Database.

### **C. WF 408 - Employment Security Client System**

Section 408 is revised to change the outline.

#### **D. WF 610 - Reports**

Section 610 is revised to include a website link to the EIS Manual for other application processing reports that deal with the application report card.

### **E. WF 700 - Codes**

Section 700.01 is revised to include:

1. The new definition for Citizenship/Identity code '50':

'Medicare, SSI, Lawful Permanent Resident. These individuals are excluded from documentation of citizenship and identity.'

2. The new definition for Work First Jobs/Work Registration code 'I':

'A parent providing care for a family member living in the home who does not attend school on a full-time basis provided that the need for such care is supported by medical documentation.'

### **F. WF 900 - Automated Child Support Referral**

- 1. Section 900.01 is revised to delete the reference to Automated Food Stamp Screening.
- 2. Section 900.04 is revised to remove IV-D Case/Worker Numbers and IV-D MPI Numbers fields. The two fields have been removed from the EIS Caseworker IV-D Worklist report.

## **G. WF 1100 - On-Line DSS-8125 Screen Instructions**

WF 1100 is revised throughout the section to:

- 1. Remove the reference that the Carolina Access Number must be the same for all individuals. This is incorrect. The Carolina Access number can be different.
- 2. Include instructions for PCP:AUTO ASGN and DISTPV to be, 'If the provider number begins with a '9' and other than 9999905 or if a reapplication and the provider number is the same that is in EIS for that individual, leave this field blank.'

#### **H. EP400 - EPIS Instructions DSS-6908**

Section EP400.03 is revised to include the JS countable hours are limited to 12 weeks instead of 6 weeks in a federal fiscal year.

#### **I. EP500 EPIS Instructions Codes**

Section EP500 is revised to:

- 1. Update Program Status (Field 10)
	- a. Remove Work First Participation Codes 'A' and 'Z'.
	- b. Add Work First Non Participation Codes:
		- D Child under age 19
- N Member of a federally recognized tribe living on a reservation
- S Single custodial parent caring for a child under 1
- Y Benefit Diversion
- c. Include the new definition for Work First Non Participation Code 'I' to be: 'A parent providing care for a family member living in the home who does not attend school on a full-time basis provided that the need for such care is supported by medical documentation.'
- 2. Remove Provision of Child Care to Individual Participating in CS as a valid component (Field 31/32).
- 3. Update the value of Provider Code '60' to be defined as Community Service Provider (Field 33).

#### **J. EP800 EPIS Instructions Reports**

EP800 has been revised to:

- 1. Include the reference that reports are available in NCXPTR or in the Client Services Data Warehouse depending on the report.
- 2. Remove the DHRWRA WORK FIRST PROGRAM report, DHRWRA GOVERNOR GOAL report, and DHRWRA WF WKLY EXCLD FROM EPIS report. These reports are no longer created.
- 3. Update the following reports that are calculated and housed in the Client Services Data Warehouse. The reports are listed in the corporate reports list. Each county can complete a query of each for their county.
	- a. ALL FAMILIES COUNTED IN THE DENOMINATOR
	- b. ALL FAMILIES NOT COUNTED IN THE DENOMINATOR
	- c. TWO PARENT COUNTED IN THE DOMINATOR
	- d. TWO PARENT NOT COUNTED IN THE DOMINATOR
	- e. ALL FAMILIES COUNTED IN THE NUMERATOR
	- f. ALL FAMILIES NOT COUNTED IN THE NUMERATOR
	- g. TWO PARENT COUNTED IN THE NUMERATOR
	- h. TWO PARENT NOT COUNTED IN NUMERATOR
	- i. ALL FAMILIES PARTICIPATION RATE
	- j. TWO PARENT PARTICIPATION RATE
- 4. Update the following two reports that are calculated by the Client Services Data Warehouse but are not listed in the corporate reports list; however, the county can complete a query to determine the rate for the state fiscal year.

b. STATE FISCAL YEAR – TWO PARENT PARTICIPATION RATE

**The Work First User's Manual has been updated with these changes and is available in PDF format (see below).**

### **III. INSTRUCTIONS FOR MAINTAINING WORK FIRST USER'S MANUAL**

**To maintain your current hard copy of the Work First User's Manual:** 

1. Go to the DSS On-Line Manuals website at

<http://info.dhhs.state.nc.us/olm/manuals/dss/csm-96/man/index.htm>

- 2. Click on Change No. 5-2006
- 3. Click on the "CN 5-2006" and the attachment links at the bottom of the page to print the Change Notice and the attached documents.
- 4. Open the downloaded files using Adobe Acrobat Reader and print the pages. Insert or replace the appropriate pages in your current hard copy as indicated below.

Note: Adobe Acrobat Reader may be downloaded for free at <http://www.adobe.com/>

To update your current hardcopy of the manual:

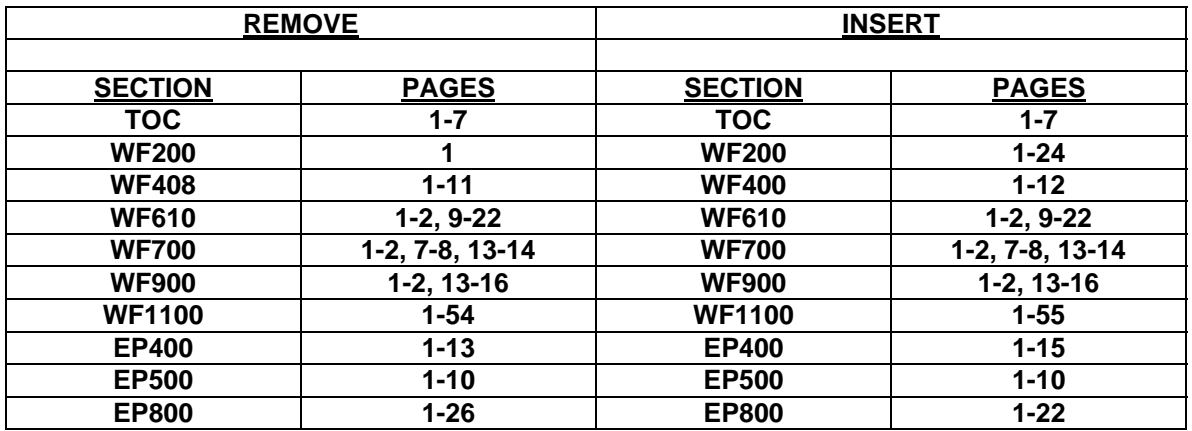

If you have any questions, please contact the DSS Information Support Staff at (919) 733-8938.

Sincerely,

Hanh Sowar

Hank Bowers, Chief Performance Management/Reporting & Evaluation Management Section

HB:ba Attachments

WF\_CN5-2006 WFumTOC WFum200 WFum400 WFum610 WFum700 WFum900 WFum1100 WFep400 WFep500 WFep800